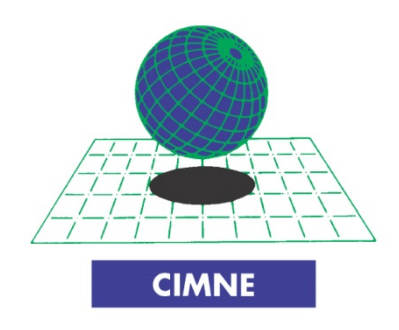

# **CIMNE Verification of the validation analysis of Xfinas elements database**

**Antonia Larese** Researcher at CIMNE

**Eugenio Oñate** CIMNE Director

Technical Report CIMNE IT 570, January 2009

**International Center for Numerical Methods in Engineering** Gran Capitán s/n, 08034 Barcelona, Spain

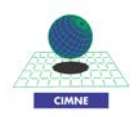

# **TABLE OF CONTENTS**

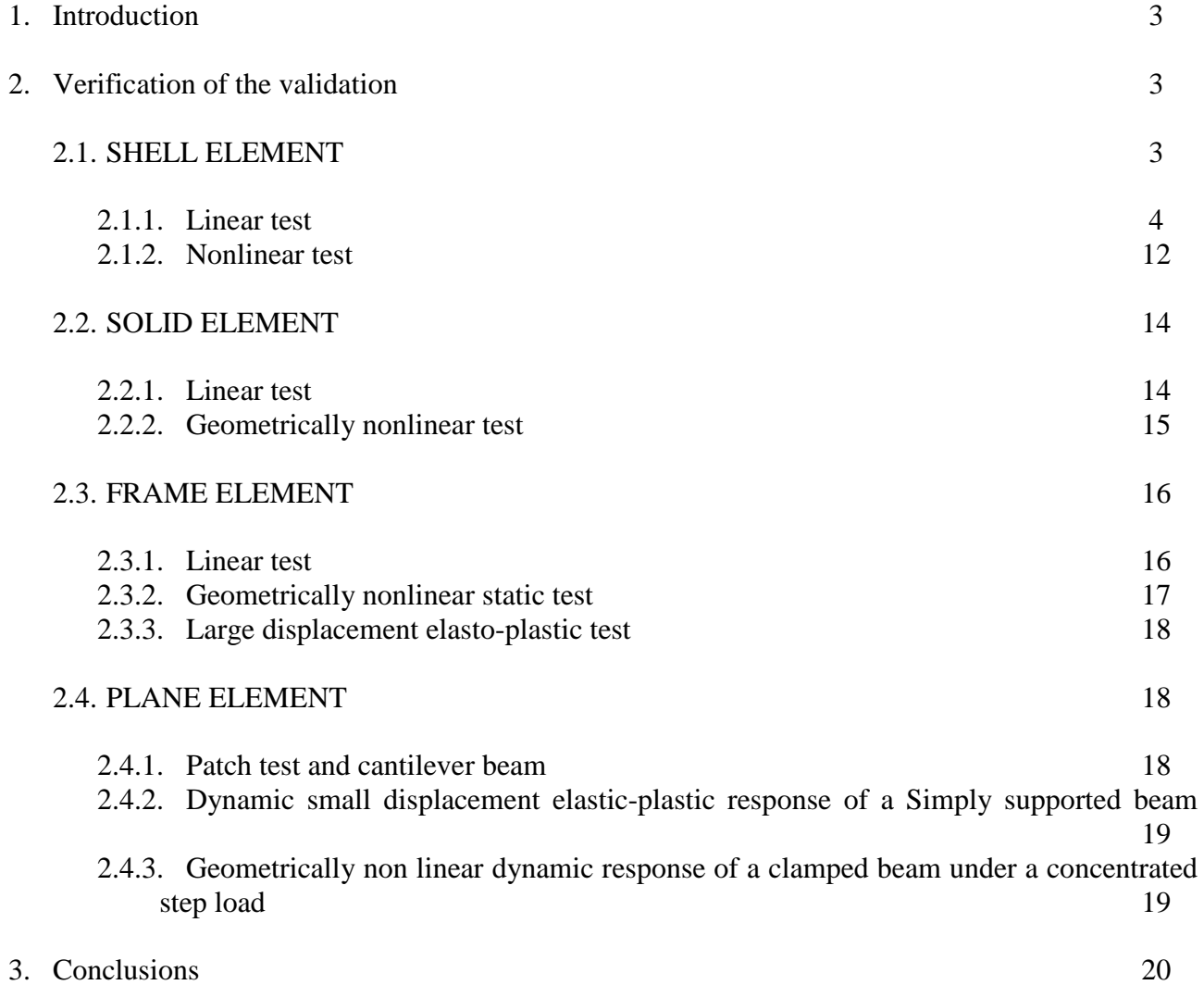

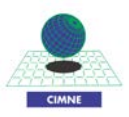

# **1. Introduction**

In order to validate the Xfinas code a very comprehensive series of test examples were solved by Prof Ki-Du Kim and his co-workers. A collection of the more representative benchmarks were chosen at CIMNE for testing the good behavior of every element implemented in the software. The aim of the validation work carried out at CIMNE has been to asses the accuracy of the Xfinas program. This was done studying the whole validation process carried out by Prof Ki-Du Kim's team in detail. For this purpose we have chosen at CIMNE randomly the different benchmarks to be reproduced between those of the validation manual (VM from now on). In every example we checked the agreement of the results with the Xfinas validation data.

# **2. Verification of the validation**

In the following sections the results of the different element examples are reported. The order of the sections follows that of the validation manual (VM). For each table or figure a reference to the correspondent section of the validation manual will be inserted into parenthesis such as "(table X, Sec.X, Ch.X of VM)".

A random criteria was adopted in the choice of the test examples in the Xfinas manual to be reproduced. In some cases all the test examples have been reproduced, in others only some.

For all the geometric data and the boundary conditions of the benchmarks, consulting of the Xfinas validation manual is recommended.

The tables presented in Section 2 and the correspondent Subsections correspond to the table they refer to in the validation manual. Also for each element analyzed there is a column with the results obtained by CIMNE, a column for the results that appear in the Xfinas validation manual and yet another column with the difference between the two values.

## **2.1. SHELL ELEMENT** (Ch.1 VM)

Xfinas allows the choice of four different type of shell elements:

- The three noded element called X\_shell 31A (or B depending from the considered mesh (see the validation manual for more explanations);
- The four noded element called X shell 4QSI in the tables;
- The eight noded element called  $X$  shell 8ANS in the tables;
- The nine noded element called X\_shell 9 ANS in the tables;

All of them are tested for different mesh dimension in each example.

In the following sections both the linear static analysis and the non linear static analysis have been checked.

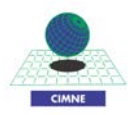

### **2.1.1. Linear test** (Ch.1 Part A VM)

#### **a) Hemispherical shell with 18º hole**

The benchmark was reproduced completely with perfect agreement with the results of tables 1(a)-(b) of the VM as can be seen in table 2.1 and 2.2 were the results for the different element is tested for four meshes.

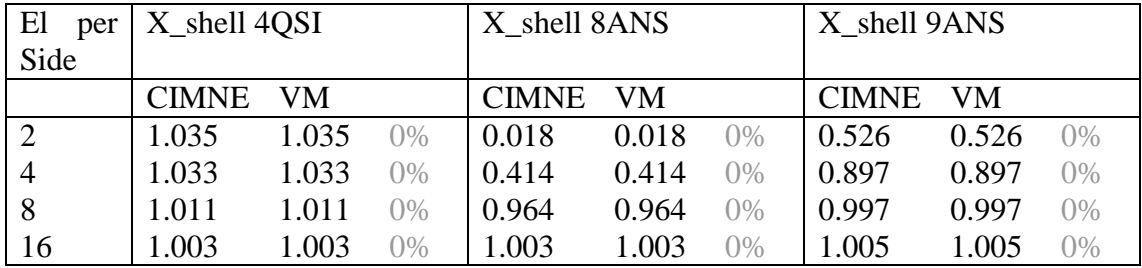

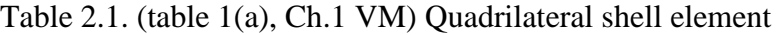

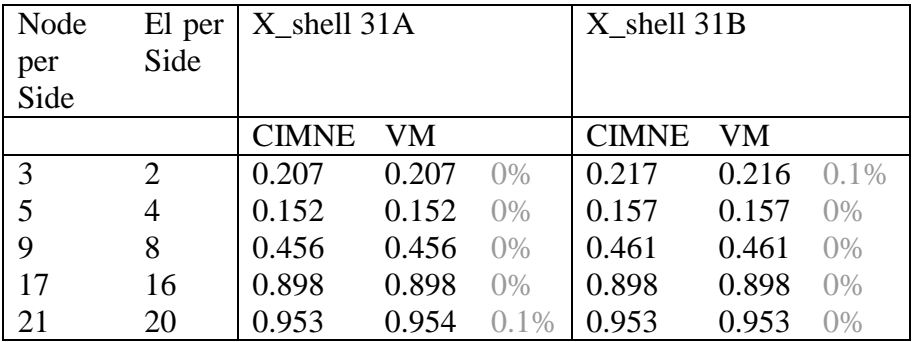

Table 2.2. (table 1(b), Ch.1 VM)

#### **b) Hemispherical shell**

Also in this case the whole example of the VM was checked with perfect agreement as shown in table 2.3.

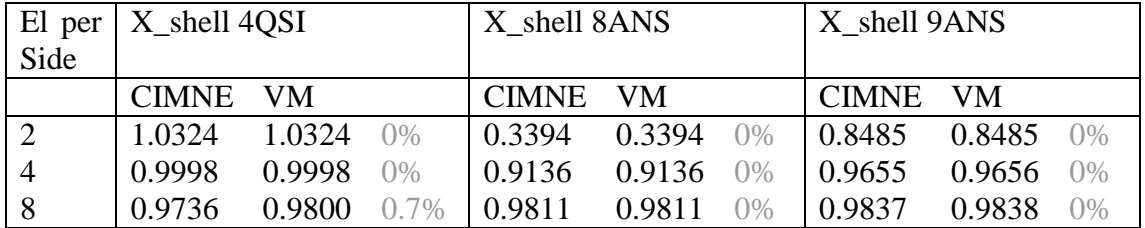

Table 2.3. (table 2(a) and 2(b), Ch.1 VM)

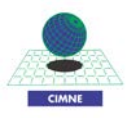

## **c) Pinched Cylinder**

The triangular element were chosen to be tested in this example, chosing one of the two mesh configuration of the VM as can be seen in table 2.4.

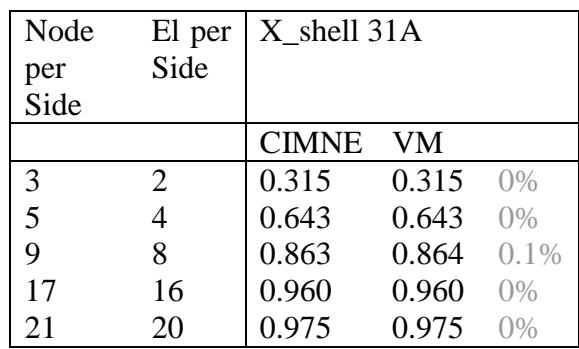

Table 2.4. (table 4(b), Ch.1 VM)

## **d) Bending of Rombic Plate**

Nearly all the quadrilateral test case have been reproduced as shown in table 2.5.

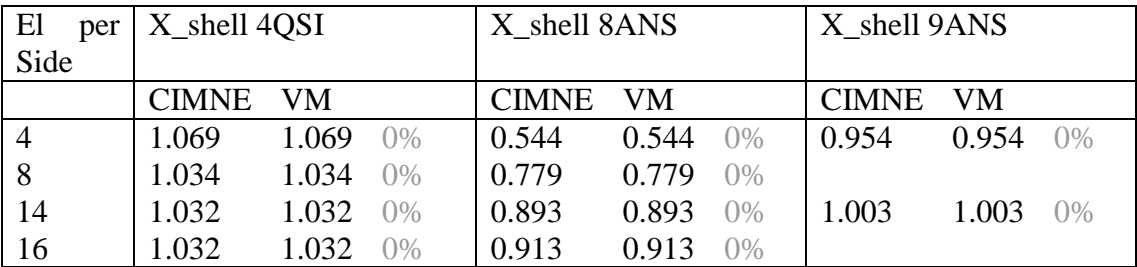

Table 2.5. (table 5, Ch.1 VM)

## **e) Tapered and swept beam**

A random choice of a case for each element was performed for the rest of the shell benchmark tests to verify the validation results were done correctly.

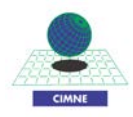

| El<br>per      | X_shell 4QSI            |          |  |  |  |  |  |
|----------------|-------------------------|----------|--|--|--|--|--|
| Side           |                         |          |  |  |  |  |  |
|                | CIMNE VM                |          |  |  |  |  |  |
| $\overline{2}$ | $0.816$ $0.816$ 0%      |          |  |  |  |  |  |
|                | X shell 8ANS            |          |  |  |  |  |  |
|                | CIMNE VM                |          |  |  |  |  |  |
| 4              | $0.991$ $0.992$ $0.1\%$ |          |  |  |  |  |  |
|                | X shell 9ANS            |          |  |  |  |  |  |
|                | CIMNE VM                |          |  |  |  |  |  |
| 16             | 0.998                   | 0.998 0% |  |  |  |  |  |

Table 2.6. (table 6(a), Ch.1 VM)

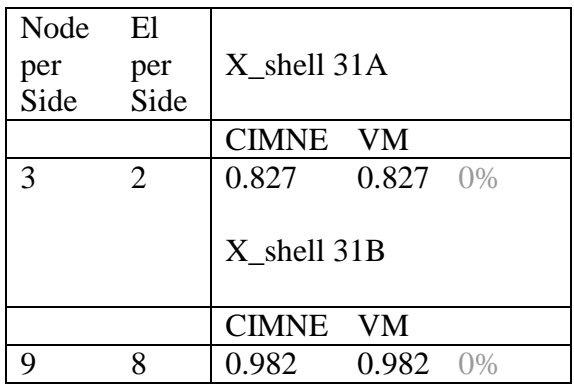

Table 2.7. (table (b), Ch.1 VM)

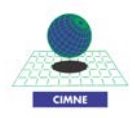

## **f) Cantilever beam Straignt cantilever**

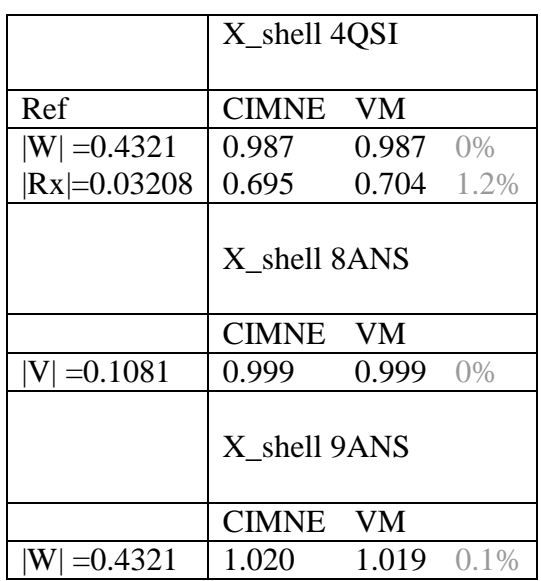

Table 2.8. (table 7(a), Ch.1 VM)

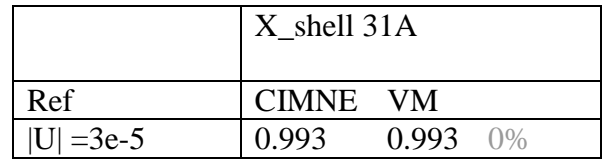

Table 2.9. (table 7(b), Ch.1 VM)

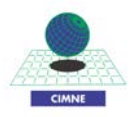

## **g) Cantilever beam Curved cantilever**

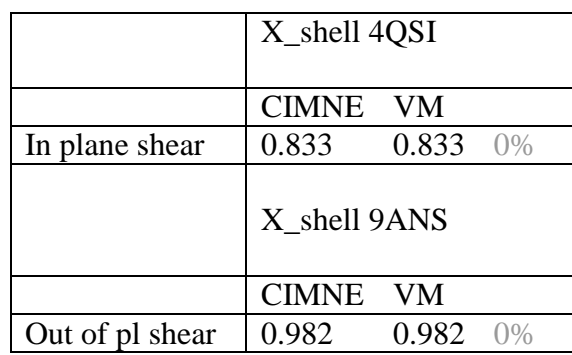

# Table 2.10 (table 7(c), Ch.1 VM)

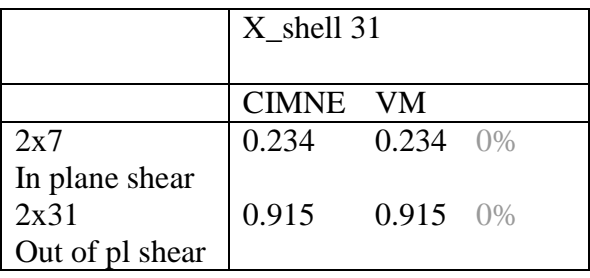

Table 2.11 (table 7(d), Ch.1 VM)

#### **h) Cantilever beam Twist cantilever**

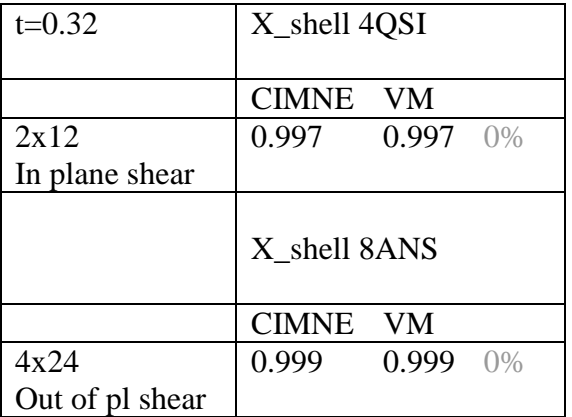

Table 2.12 (table 7(e), Ch.1 VM)

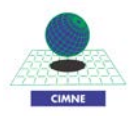

| $t=0.05$        | X shell 4QSI          |  |  |  |  |
|-----------------|-----------------------|--|--|--|--|
|                 | CIMNE VM              |  |  |  |  |
| 1x6             | 1.018 1.018 0%        |  |  |  |  |
| Out of pl shear |                       |  |  |  |  |
|                 | X shell 8ANS          |  |  |  |  |
|                 | CIMNE VM              |  |  |  |  |
| 2x12            | $0.982$ 0.982 0%      |  |  |  |  |
| In plane shear  |                       |  |  |  |  |
|                 | X shell 9ANS          |  |  |  |  |
|                 | CIMNE VM              |  |  |  |  |
| 4x24            | $0.997$ $0.997$ $0\%$ |  |  |  |  |
| In plane shear  |                       |  |  |  |  |

Table 2.13 (table 7(f), Ch.1 VM)

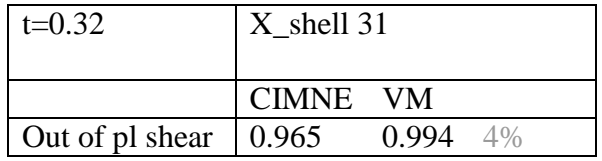

Table 2.14 (table 7(g), Ch.1 VM)

# **i) Plate bending problem with Clamped Boundary condition**

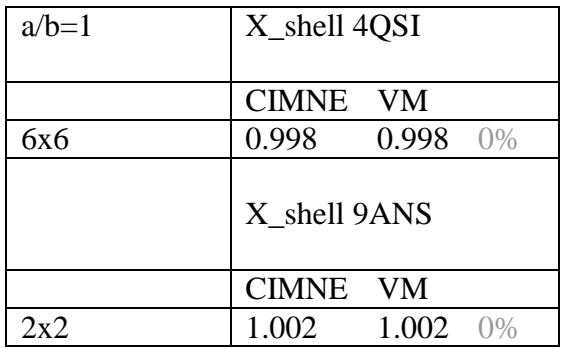

Table 2.15 (table 8(b), Ch.1 VM)

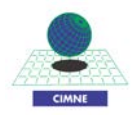

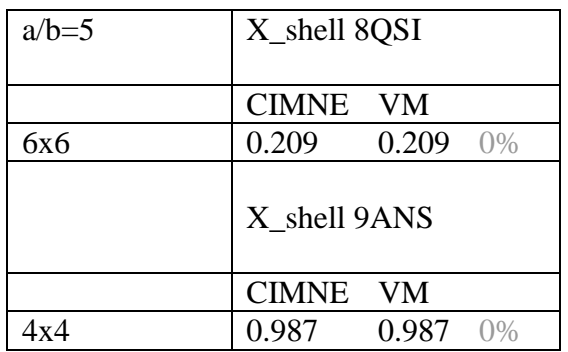

Table 2.16 (table 8(c), Ch.1 VM)

In the case of the triangular element an error could occur in typing the results because the results corresponding with mesh A were written in column of mesh B in the VM and viceversa.

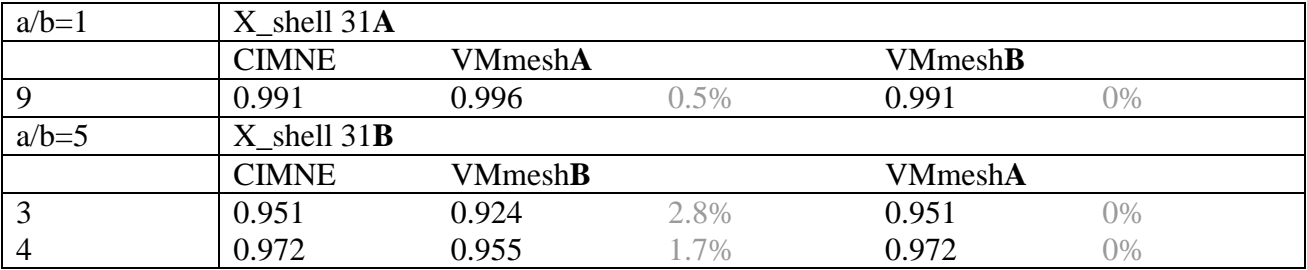

Table 2.17 (table 8(e), Ch.1 VM)

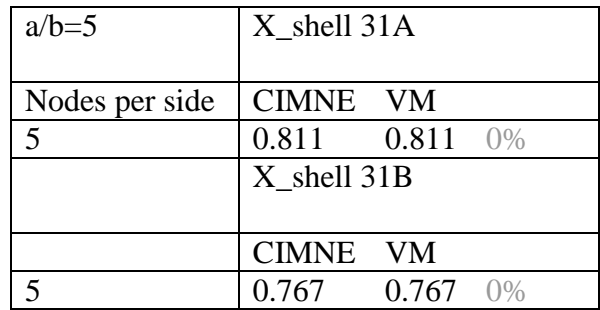

Table 2.18 (table 7(f), Ch.1 VM)

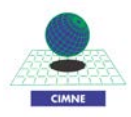

# **j) Square plate with distorted mesh**

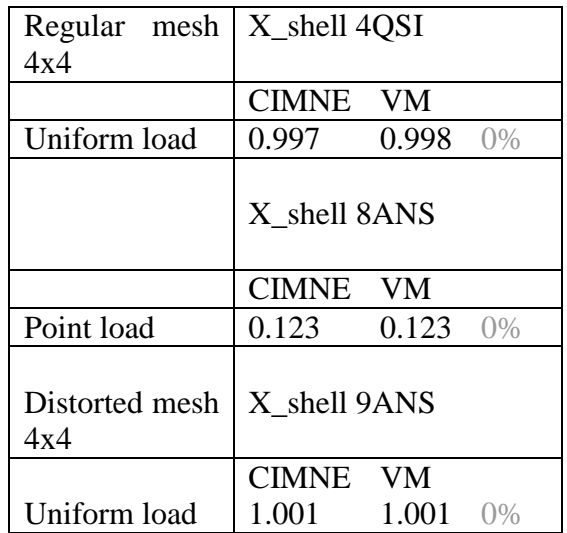

Table 2.19 (table 9, Ch.1 VM)

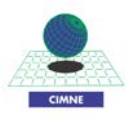

#### **2.1.2. Non linear test** (Part C, Ch.1 VM)

Three examples were chosen between the many benchmarks of the non linear test and one shell element was controlled for each case.

In the following figures the very good matching of the results of the validation manual and the cimne verification is shown for different cases.

#### **a) Square Clamped Plate Subjected to Uniform Pressure**

The 4 node shell element was verified in this case as shown in Fig. 2.1.

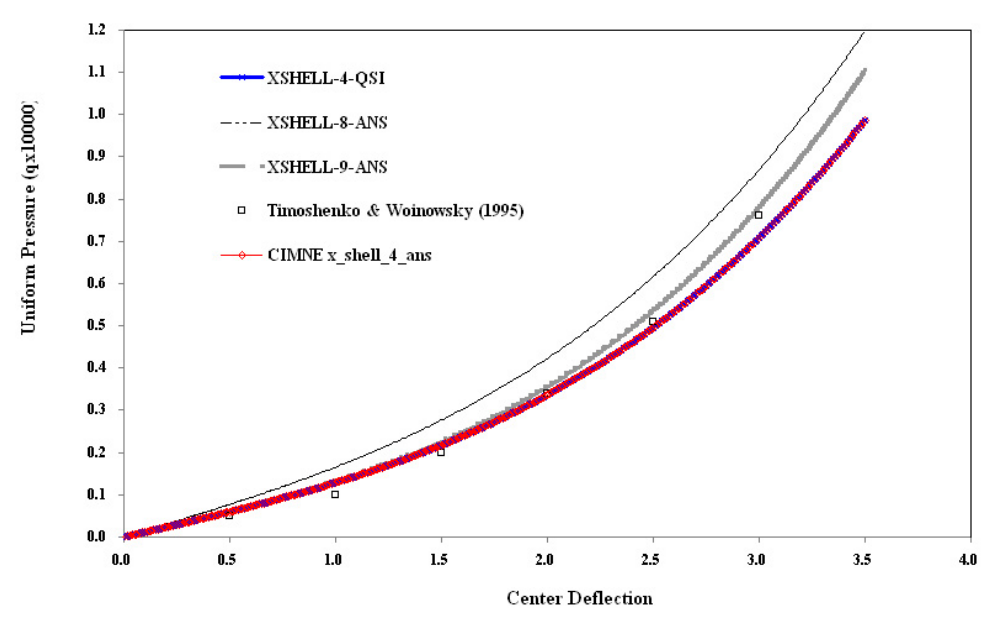

Figure 2.1 (Fig. 1.27(b), Sec. 1.11.1, Ch.1 , Part C) Plot of Uniform Pressure and Central Deflection.

#### **b) Buckling of Stiffened Curved Panel**

The 8 node quadrilateral element was verified in this case as shown in Fig. 2.2.

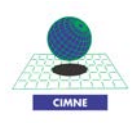

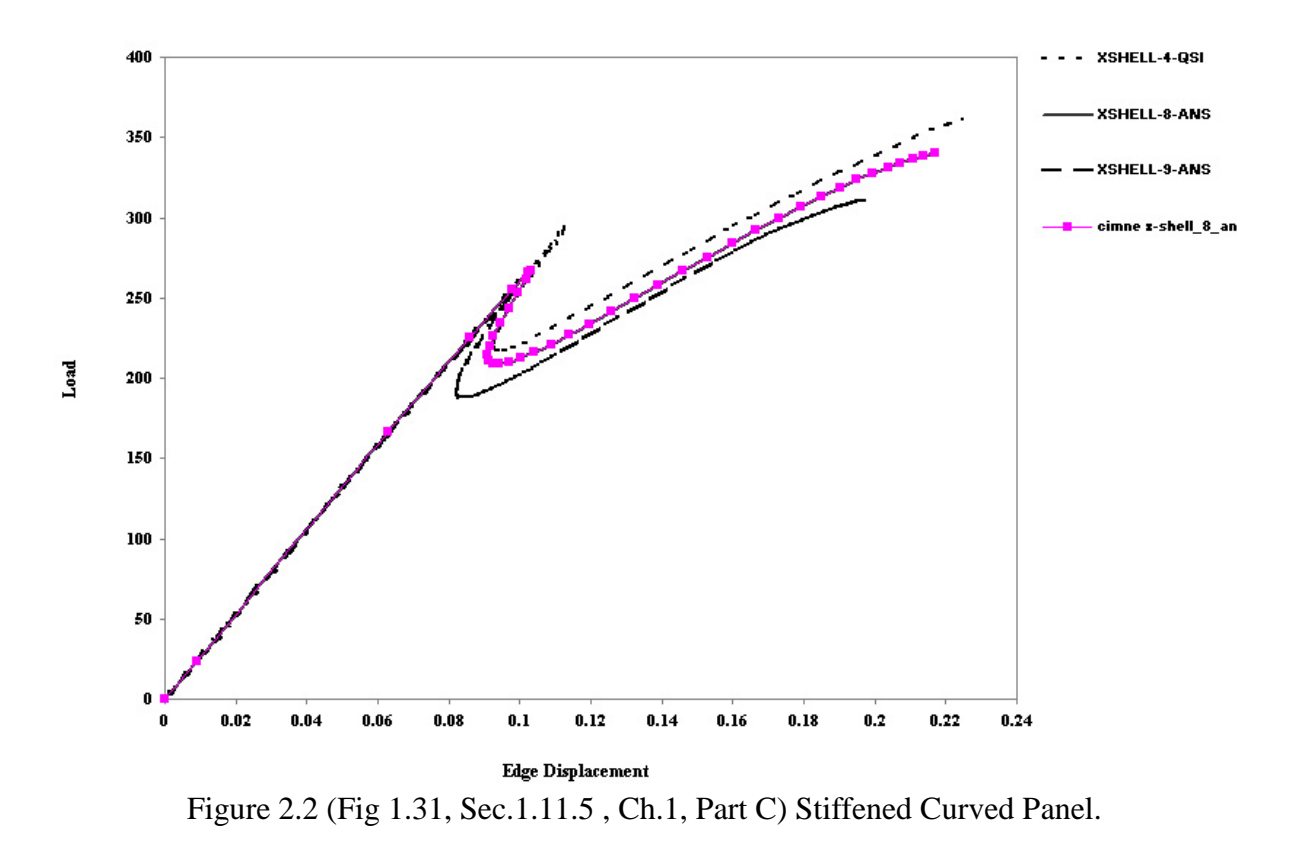

## **c) Pinched Elasto-Plastic Cylinder with Isotropic Hardening**

Both the 8 and the 9 node quadrilateral element were verified in this case as shown in Fig. 2.3.

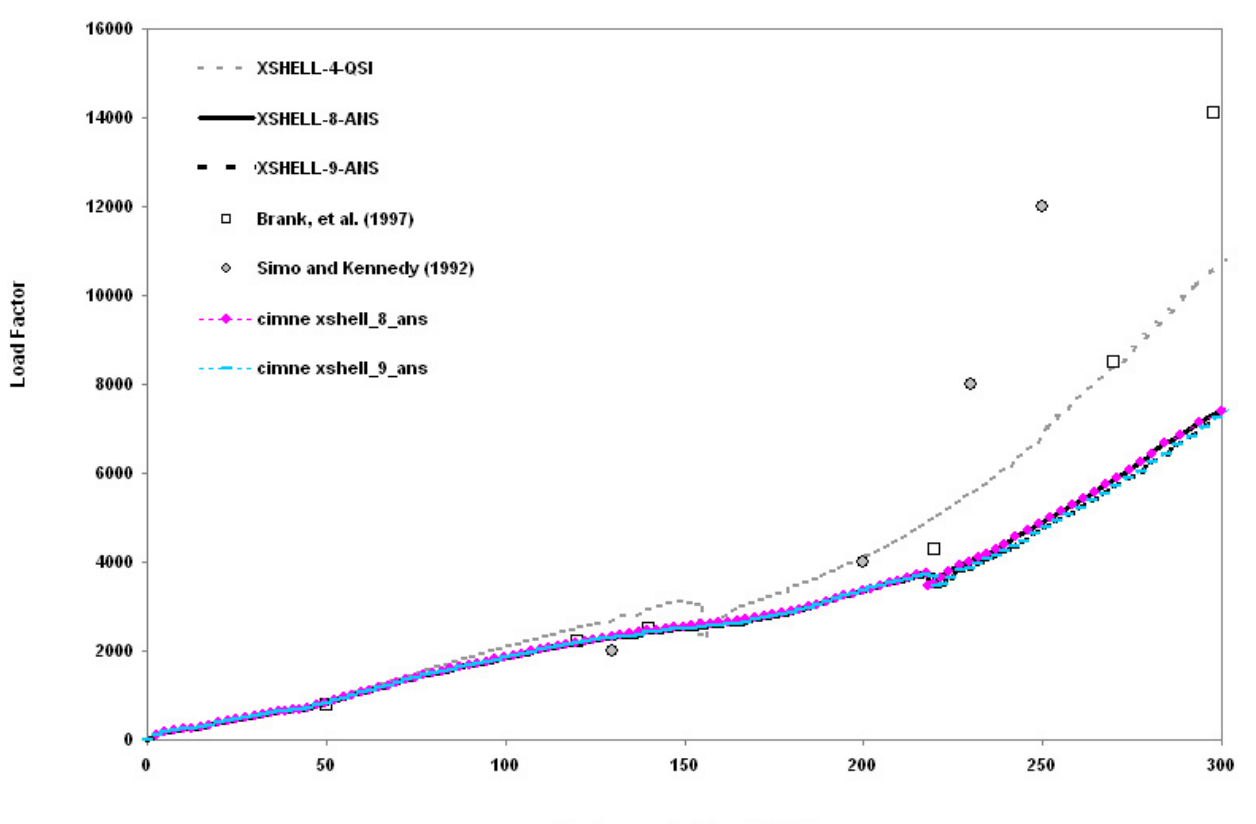

**Displacement at Loaded Point** 

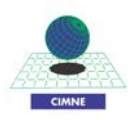

# Figure2.3 (Fig.1.42, Sec 1.11.9, Ch1, Part C VM) Pinched elasto-plastic cylinder – displacement under force.

# **2.2. SOLID ELEMENT** (Ch.2 VM)

Two kind of solid element are implemented inside Xfinas:

- XSOLID\_8\_EAS that is an element with 24 EAS terms
- XSOLID\_8\_ANS a solid shell element
- XSOLID 4T a four node tetrahedra element
- XSOLID\_10T a 10 node tetrahedra.

Some examples of validation are checked in the following sections and the graph of the non linear analysis are qualitatevely compared with the results of the VM..

## **2.2.1. Linear test** (Sec 2.2, Ch.2 VM)

## **a) Beams problem curved beam under in plane load** (Sec.2.2.2)

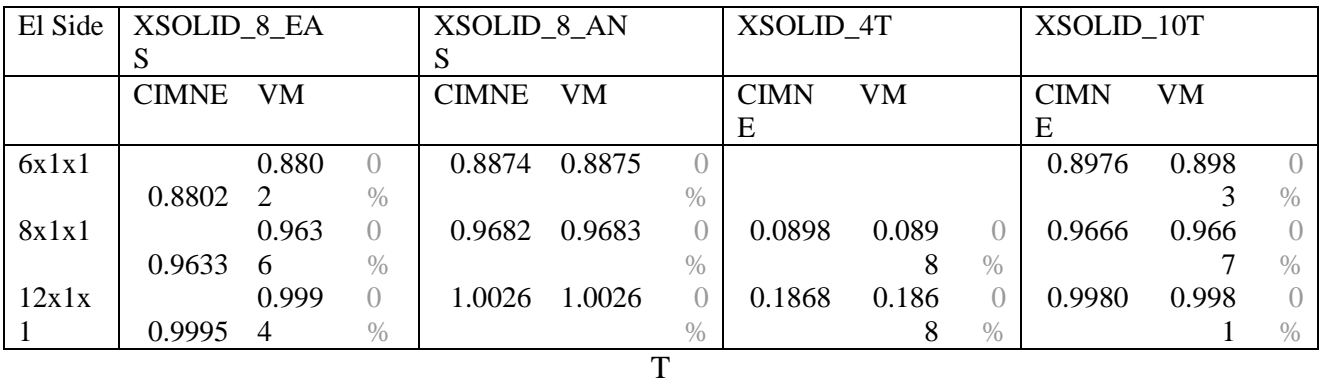

Table 2.20 (table 2.2.1, Ch.2 VM)

## **b) Beams problem curved beam under out of plane load**

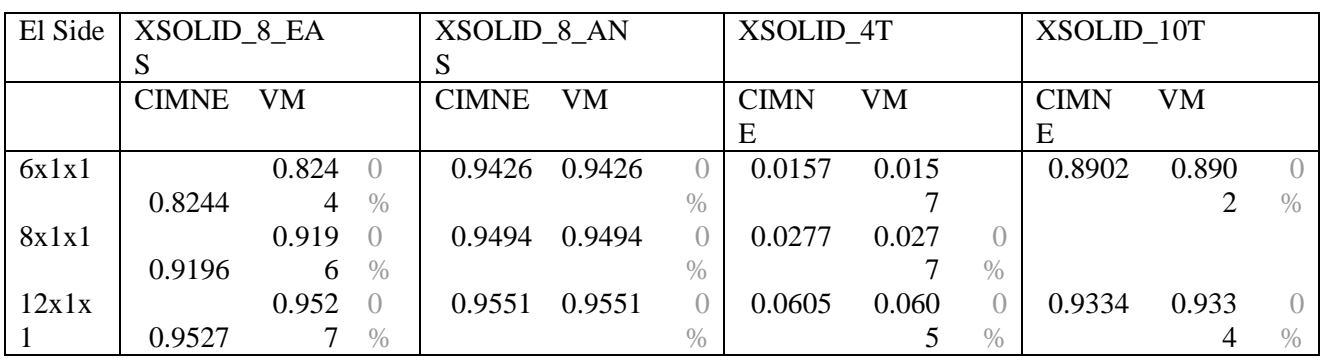

Table 2.21 (table 2.2.2, Ch.2 VM)

# **c) Bending of rhombic plate**

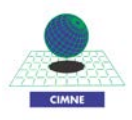

In the VM the results of the test cases are not the normalized one, also if in the title there is written "Normalized Solution".

In the following table the results are normalized with respect to the reference value of displacement ( $W = 0.04455$ ).

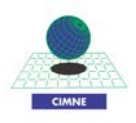

| El Side | XSOLID_8_EA |           |                  | XSOLID_8_AN  |       |                  | XSOLID_4T   |       |                  | XSOLID 10T  |           |               |
|---------|-------------|-----------|------------------|--------------|-------|------------------|-------------|-------|------------------|-------------|-----------|---------------|
|         | S           |           |                  | S            |       |                  |             |       |                  |             |           |               |
|         | <b>CIMN</b> | <b>VM</b> |                  | <b>CIMNE</b> | VM    |                  | <b>CIMN</b> | VM    |                  | <b>CIMN</b> | <b>VM</b> |               |
|         | E           |           |                  |              |       |                  | E           |       |                  | E           |           |               |
| 4x4x1   |             | 0.946     | $\left( \right)$ |              | 0.885 | $\bigcirc$       |             | 0.001 | $\left( \right)$ |             | 0.071     |               |
|         | 0.9466      | 6         | $\frac{0}{0}$    | 0.8855       | 5     | $\%$             | 0.0015      | 5     | $\%$             | 0.0713      | 3         | $\frac{0}{0}$ |
| 8x8x1   |             | 0.953     | $\left( \right)$ |              | 0.906 | $\left( \right)$ |             | 0.004 | $\left( \right)$ |             |           |               |
|         | 0.9536      | 6         | $\frac{0}{0}$    | 0.9063       | 3     | $\%$             | 0.0049      | 9     | $\%$             | 0.189       | 0.189     | $\frac{0}{0}$ |
| 16x16x  |             | 0.989     | $\left( \right)$ |              | 0.974 | $\left( \right)$ |             | 0.013 | $\left( \right)$ |             | 0.460     |               |
|         | 0.9894      | 4         | $\%$             | 0.9741       |       | $\%$             | 0.0132      | 2     | $\%$             | 0.4604      | 4         | $\%$          |
| 20x20x  |             | 0.999     | $\bigcap$        |              | 0.990 | $\left( \right)$ |             | 0.022 | $\bigcirc$       |             |           |               |
|         | 0.9992      | 2         | $\frac{0}{0}$    | 0.9906       | 6     | $\%$             | 0.0229      | 9     | $\frac{0}{0}$    |             |           |               |
| 32x32x  |             | 1.015     | $\bigcap$        |              | 1.015 | $\left( \right)$ |             | 0.072 | $\bigcirc$       |             |           |               |
|         | 1.0153      | 3         | $\%$             | 1.0151       |       | $\%$             | 0.0729      | 9     | $\%$             |             |           |               |

Table 2.22 (table 2.7, Ch.2 VM)

#### **2.2.2. Geometric non linear test**

#### **a) Clamped Plate under Uniform Pressure**

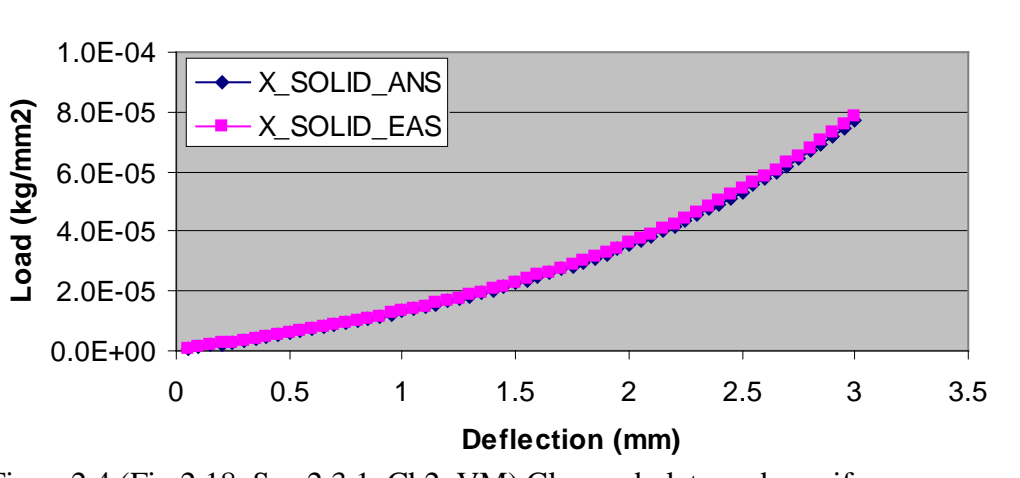

Figure2.4 (Fig.2.18, Sec 2.3.1, Ch2, VM) Clamped plate under uniform pressure.

#### **b) Hinged Cylindrical Shell**

The hinged cylindrical shell is another case of geometrical nonlinear analysis checked. In this case a good matching of the results is recover for the XSOLID\_8\_EAS.

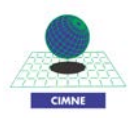

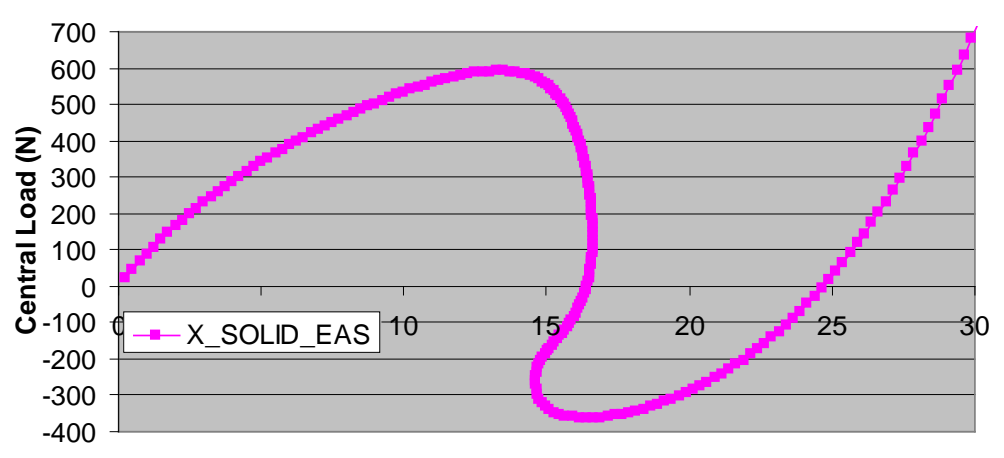

# Figure2.5 (Fig.2.20, Sec 2.3.2, Ch2, VM) Hinged cylindrical shell **Central Deflection (mm)**

## **2.3. FRAME ELEMENT** (Ch.3 VM)

Many different types of analysis were carried out for the validation of the frame element. The frame element is XFRAME in the following tables At least one example for each type of analysis was checked as shown in the following sections.

#### **2.3.1. Linear test**

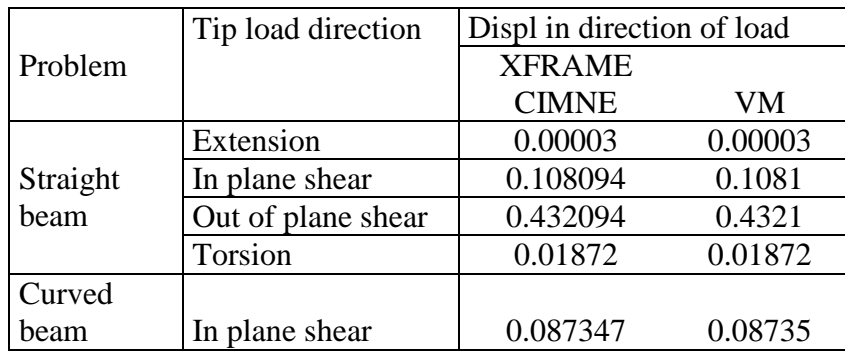

## **a) Straight cantilever beam and curved cantilever beam** (Sec.3.2.1, Ch. 3 VM)

Table 2.23 (table 3.2, Ch.3 VM)

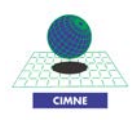

#### **2.3.2. Geometrically non linear test**

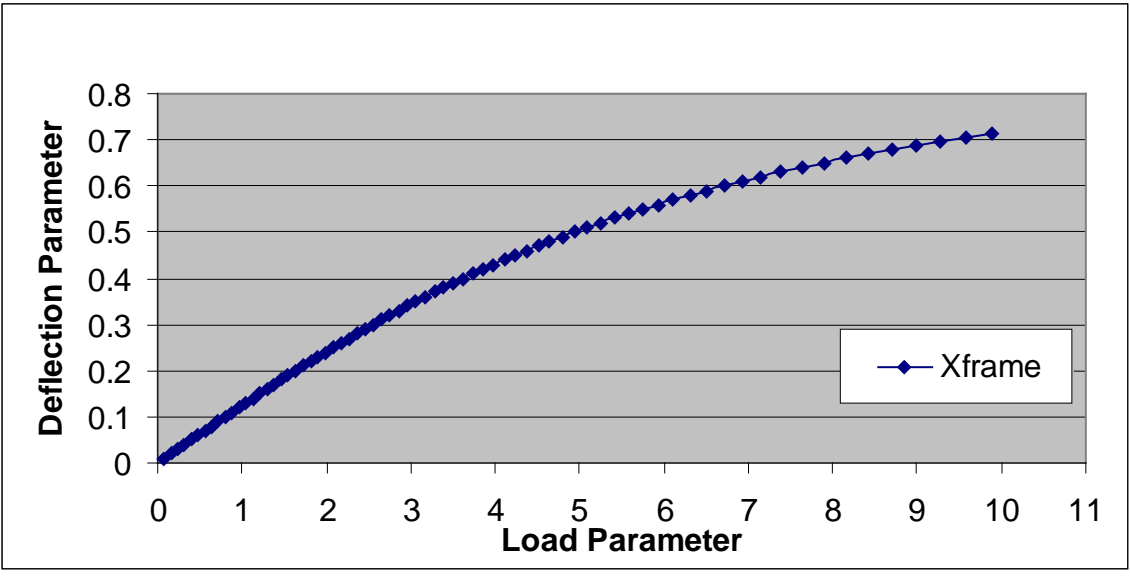

## **a) Cantilever beam under uniformly distributed load** (Sec.3.3.1, Ch. 3 VM)

Figure2.6 (Fig.3.6, Sec 3.3.1, Ch3, VM) Cantilever beam

# **b**) **William toggle frame** (Sec. 3.3.3, Ch. 3 VM)

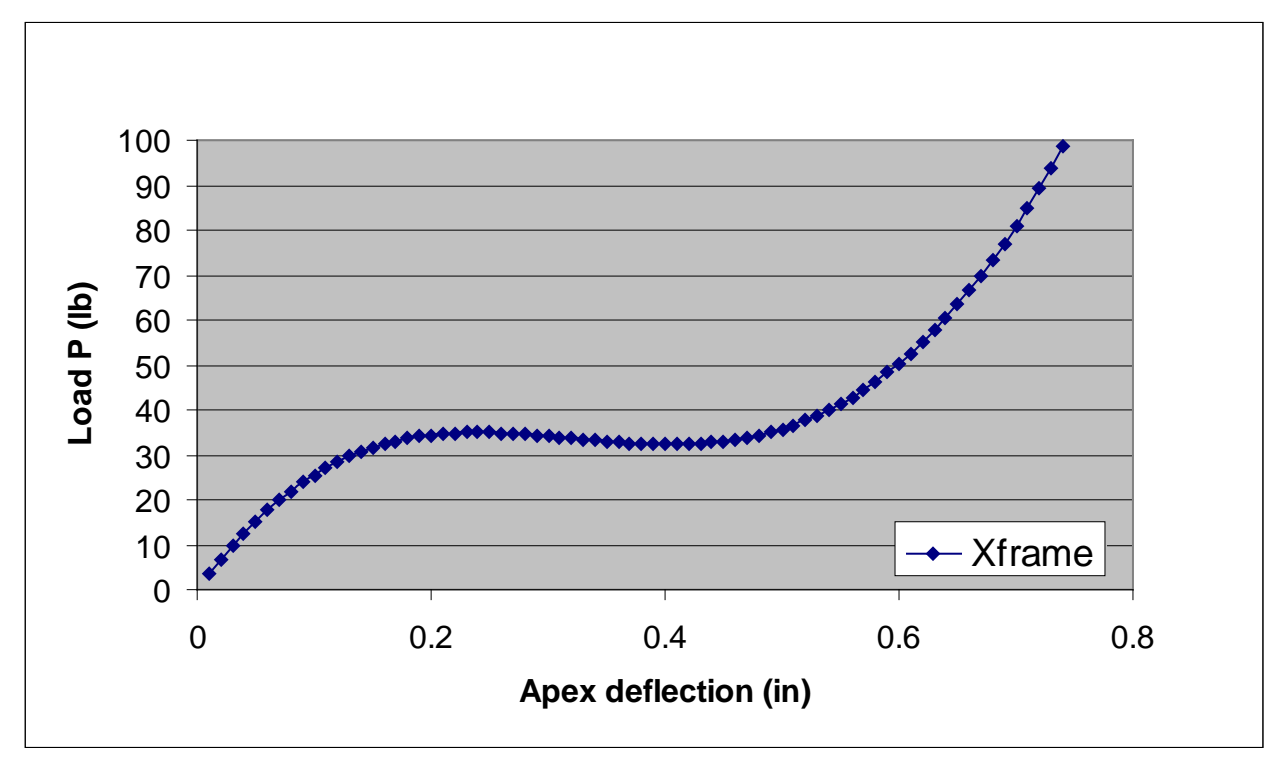

Figure2.7 (Fig.3.10, Sec 3.3.3, Ch3, VM) William toggle frame

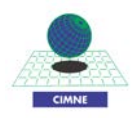

## **2.3.3. Large displacement elasto-plastic test**

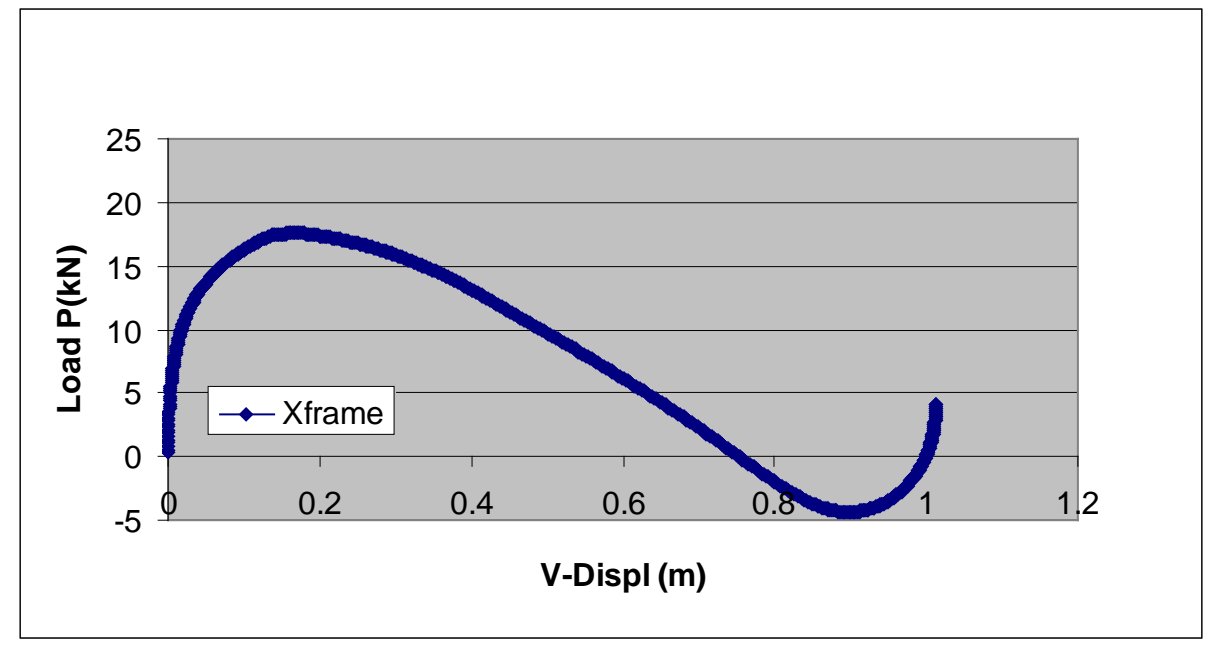

#### **a) Lee's elasto-plastc frame**

Figure2.8 (Fig.3.17, Sec 3.4.1, Ch3, VM) Lee's elasto-plastic frame

## **2.4. PLANE ELEMENT** (Ch.4 VM)

Two plane elements are available in Xfinas database:

- Xplane 4EAS a 4-noded plane element with enhanced assumed strain;
- Xplane8 8 noded plane element;

## **2.4.1. Patch test and cantilever beam**

#### **a) Cantilever beam** (Sec.4.1, Ch. 4 VM)

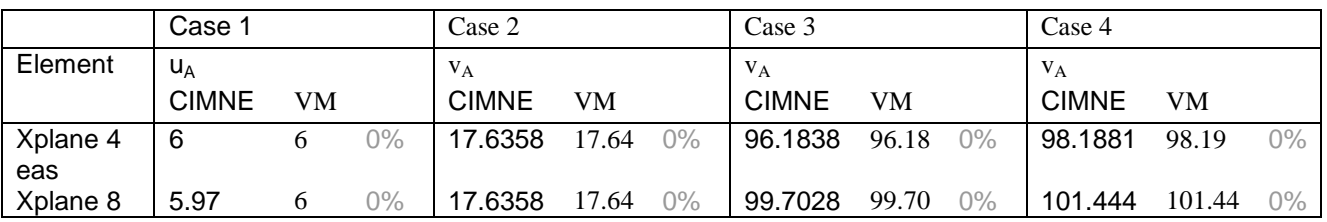

Table 2.24 (table 4.1, Ch.4 VM)

## **b) Tapered and swept beam** (Sec.4.3, Ch. 4 VM)

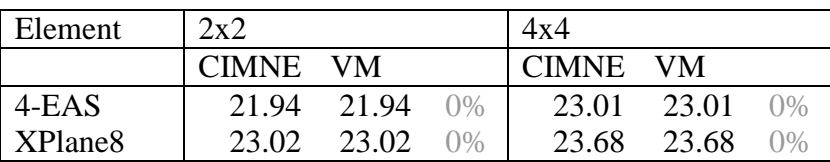

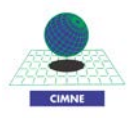

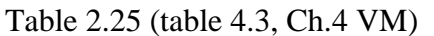

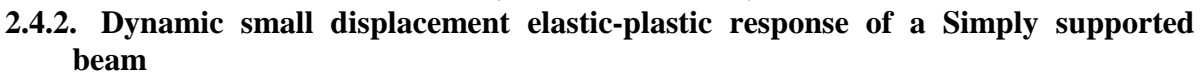

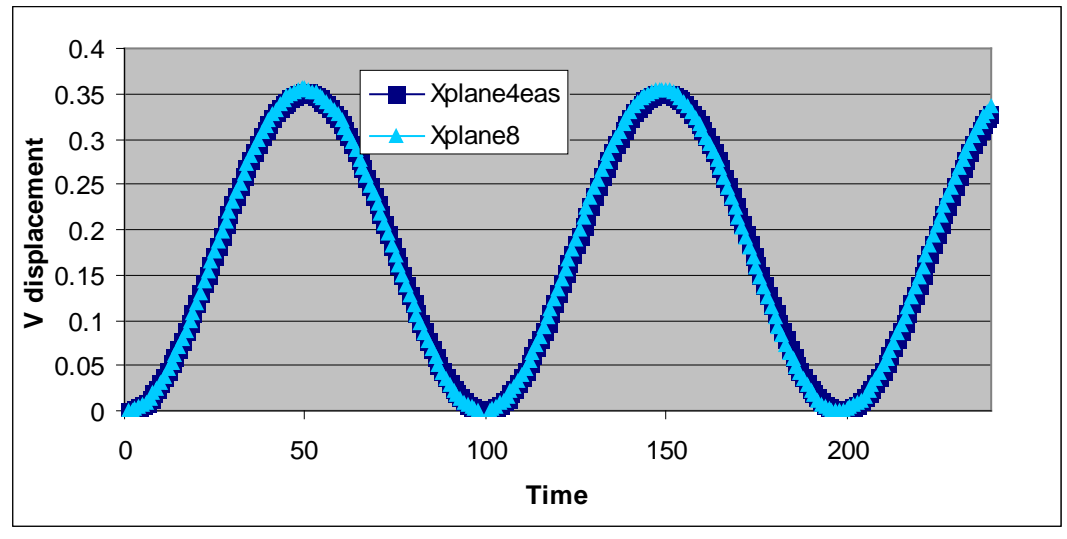

Figure2.9 (Fig.4.7(a), Sec 4.5, Ch4, VM) Non linear dynamic problem.

**2.4.3. Geometrically non linear dynamic response of a clamped beam under a concentrated step load** (sec. 4.6, ch. 4 VM)

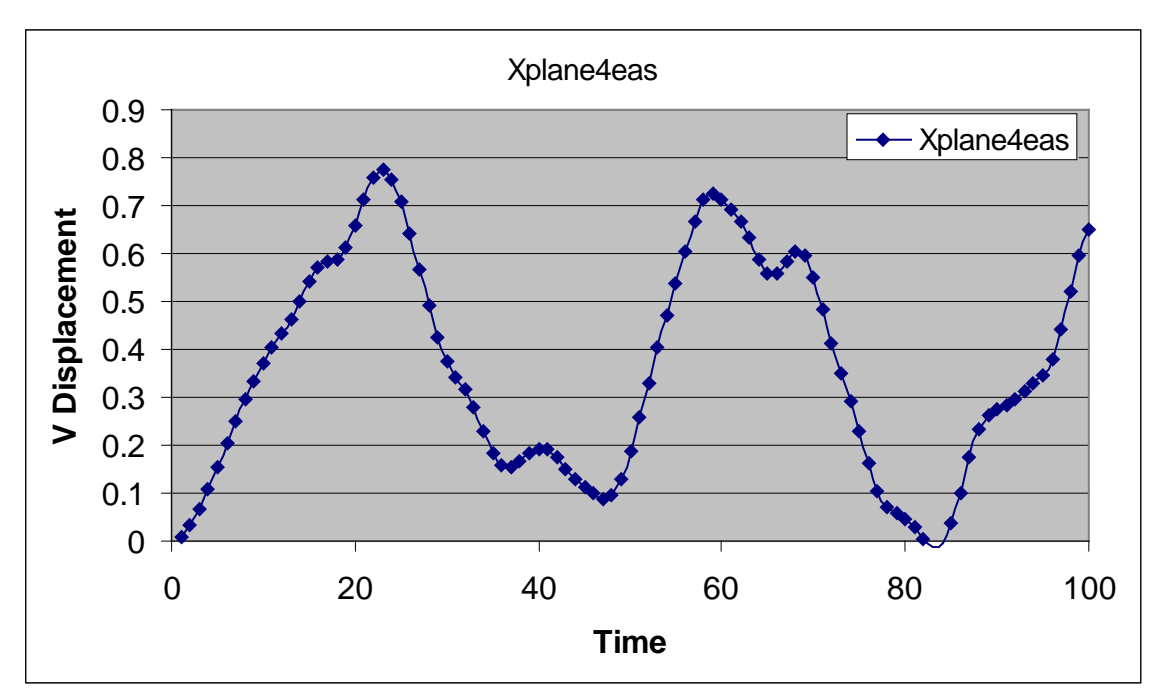

Figure2.10 (Fig.4.8, Sec 4.6, Ch4, VM) Geometrically nonlinear dynamic response of a clamped beam..

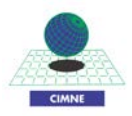

#### **3. Conclusions**

After a very accurate study of the validation analysis the following conclusions can be stated.

- 1) Xfinas element database offers a wide range of choices together with multiple possibilities in the method of analysis.
- 2) Every element have been accurately tested and validated considering the convergence analysis while increasing the quality of the mesh;
- 3) A wide range of benchmarks have been chosen to confirm the good behavior of each element and the matching between Xfina results and those obtained in literature is clearly shown in the validation manual;

The validation work was then randomly tested, as shown in the present paper, to confirm the results with the following conclusions:

- 1) The results that appears in the validation manual are acceptable and can be easily recovered using Xfinas as shown in all the previous sections;
- 2) Some mistakes are present in the validation manual but can be easily explained as editing errors, like for instance the one pointed out in section 2.1 (see table 2.17), or in section 2.2.